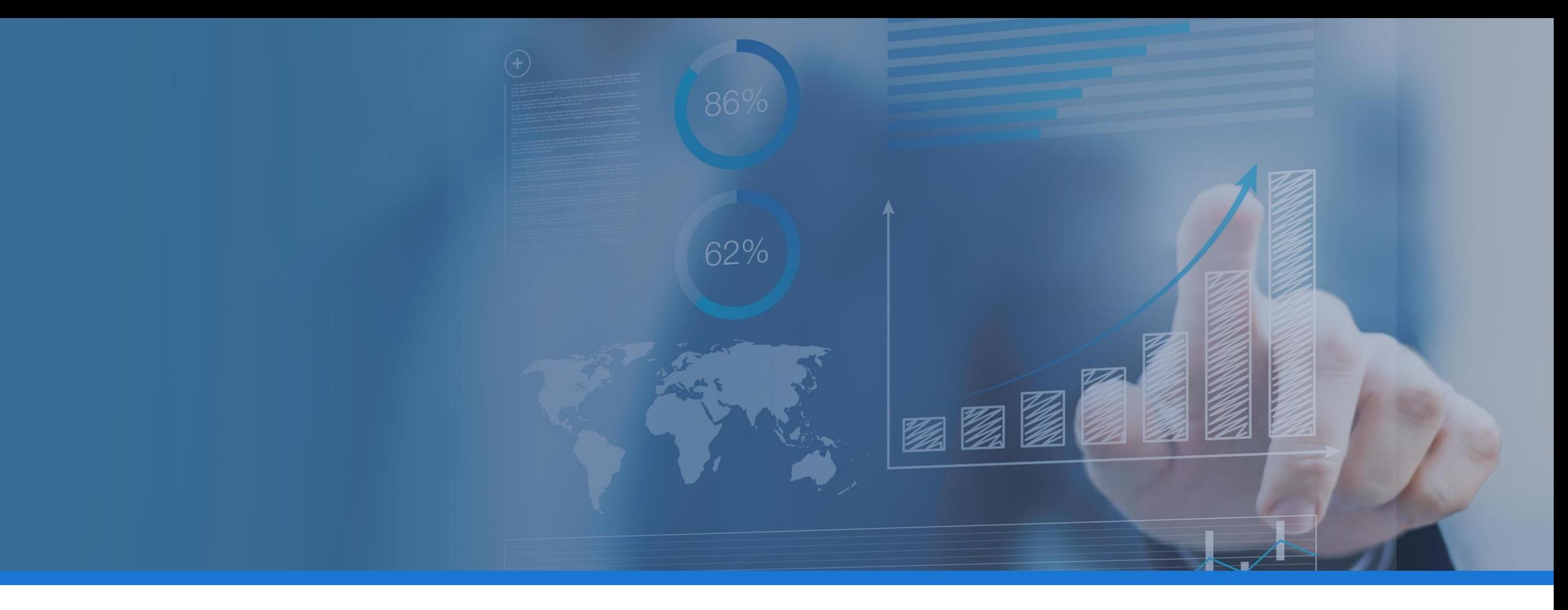

#### MULTI-FACTOR AUTHENTICATION for z/OS and CICS – WHAT, WHY AND HOW

Part of your GDPR compliance strategy

September 2018

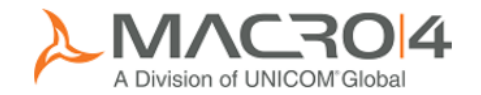

#### This session

#### **Keith Banham R&D Manager – Macro 4**

*Security is a key feature of z/OS and CICS but the weakest link is the use of user-IDs and passwords, making the system vulnerable to hacking and misuse. MFA is* not a new technology but is now available on  $z/OS$  and CICS. This session will explain what MFA is, why it is an important consideration and options on how best *to implement it. With GDPR coming into force in May 2018, using MFA can also help you demonstrate compliance with the stricter data protection obligations required by the new directive.*

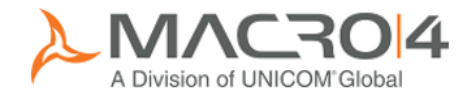

# Agenda

- Single Factor Authentication (SFA) what is the problem?
- $MFA What?$
- $MFA Why?$
- $MFA-How?$
- **Summary and Q&A**

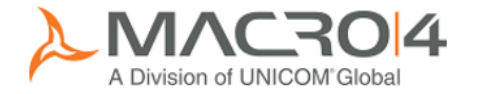

## Standard Mainframe security

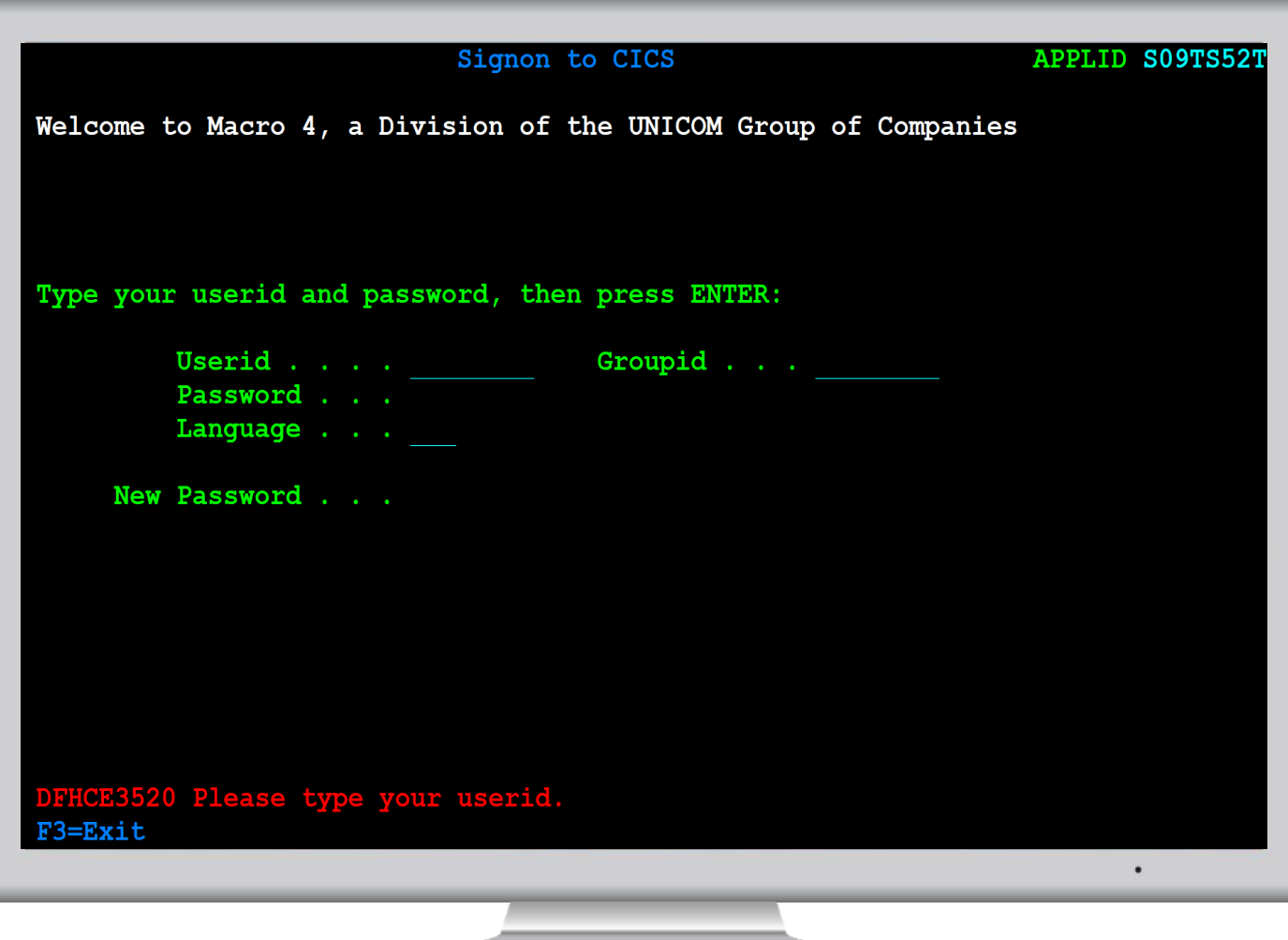

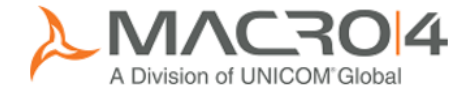

### Accessing the mainframe on the move

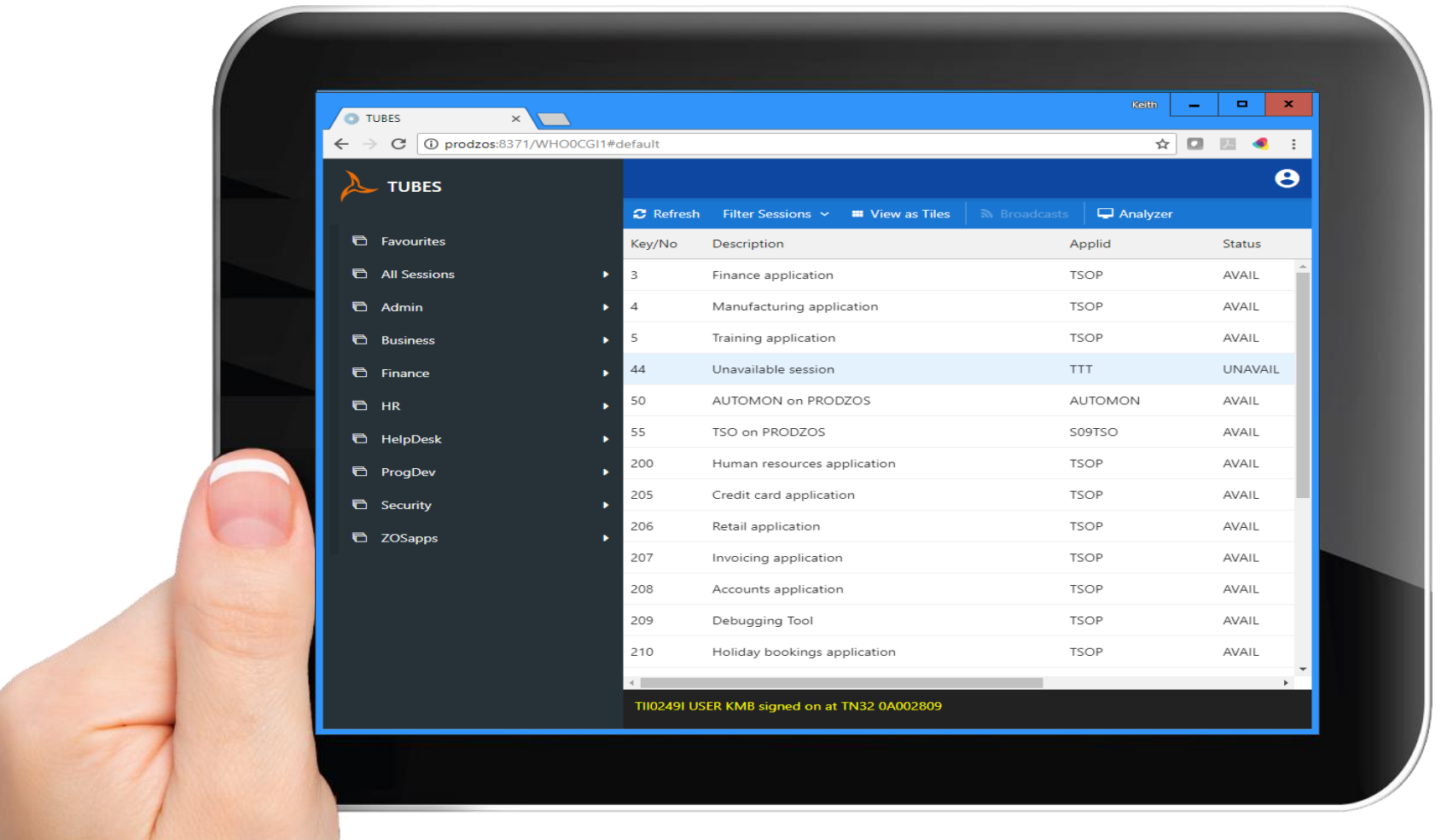

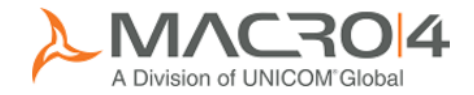

### Non-IT user accessing on the move

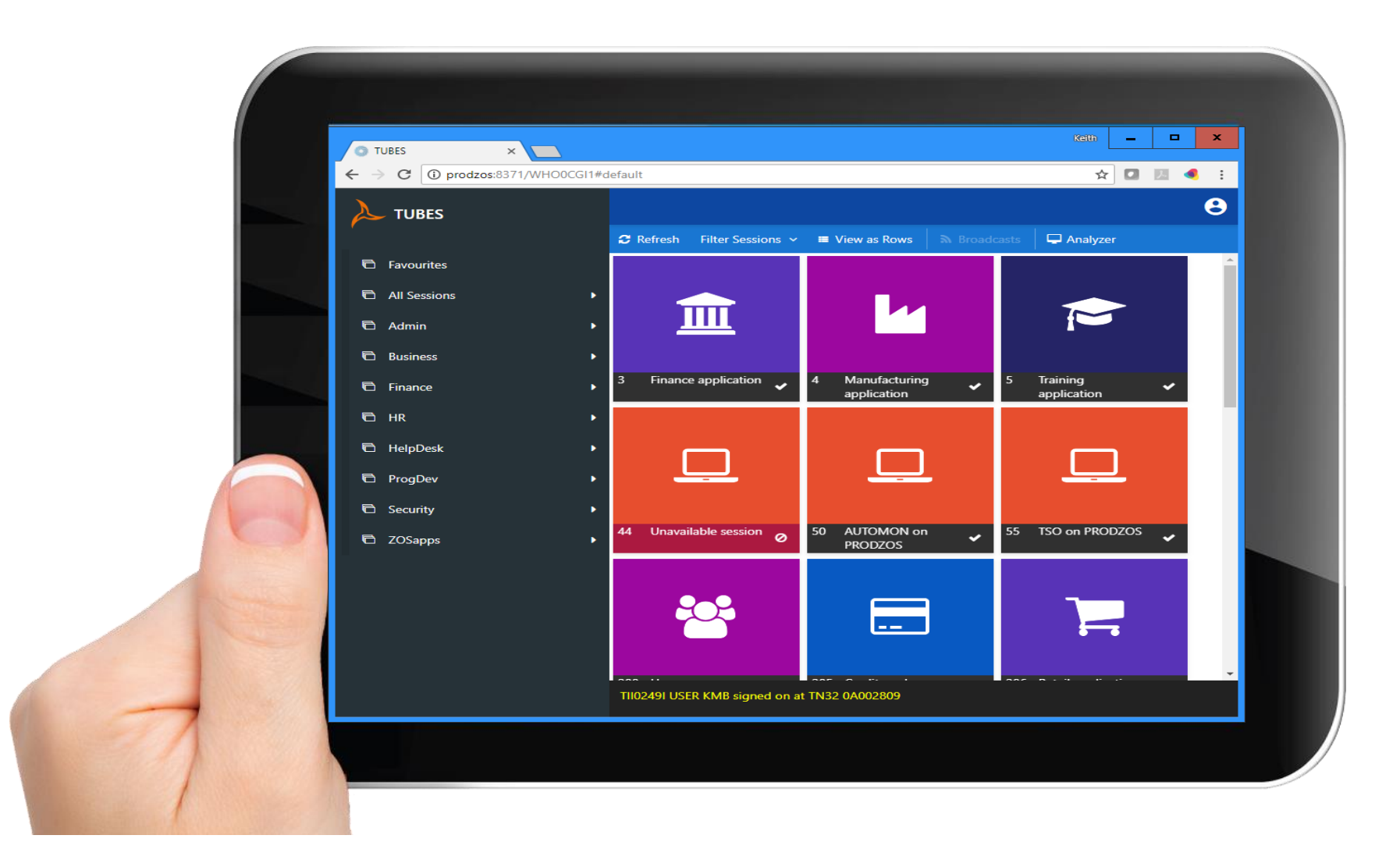

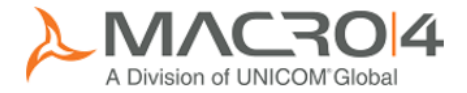

## Accessing sensitive data

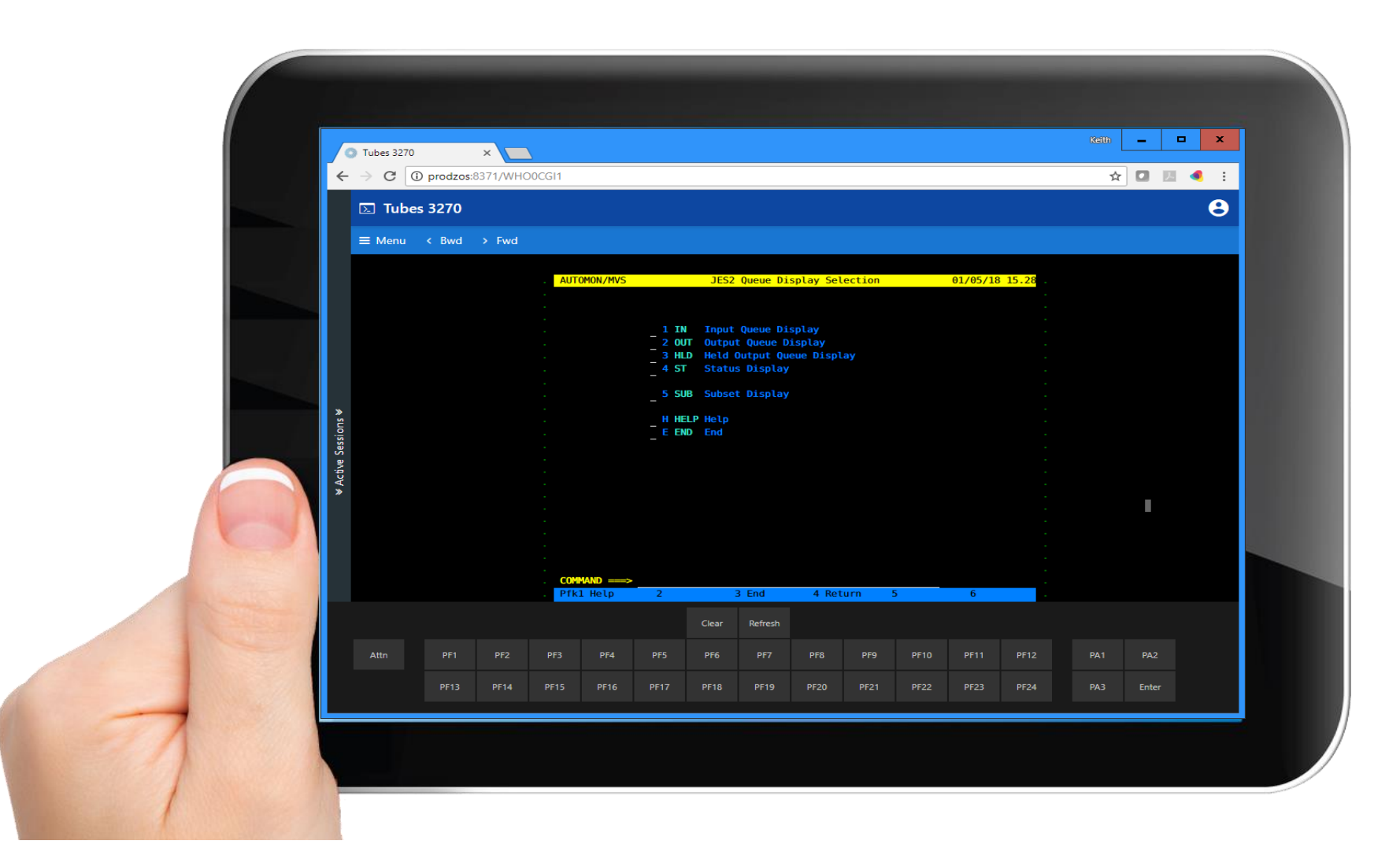

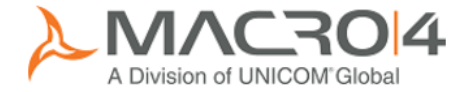

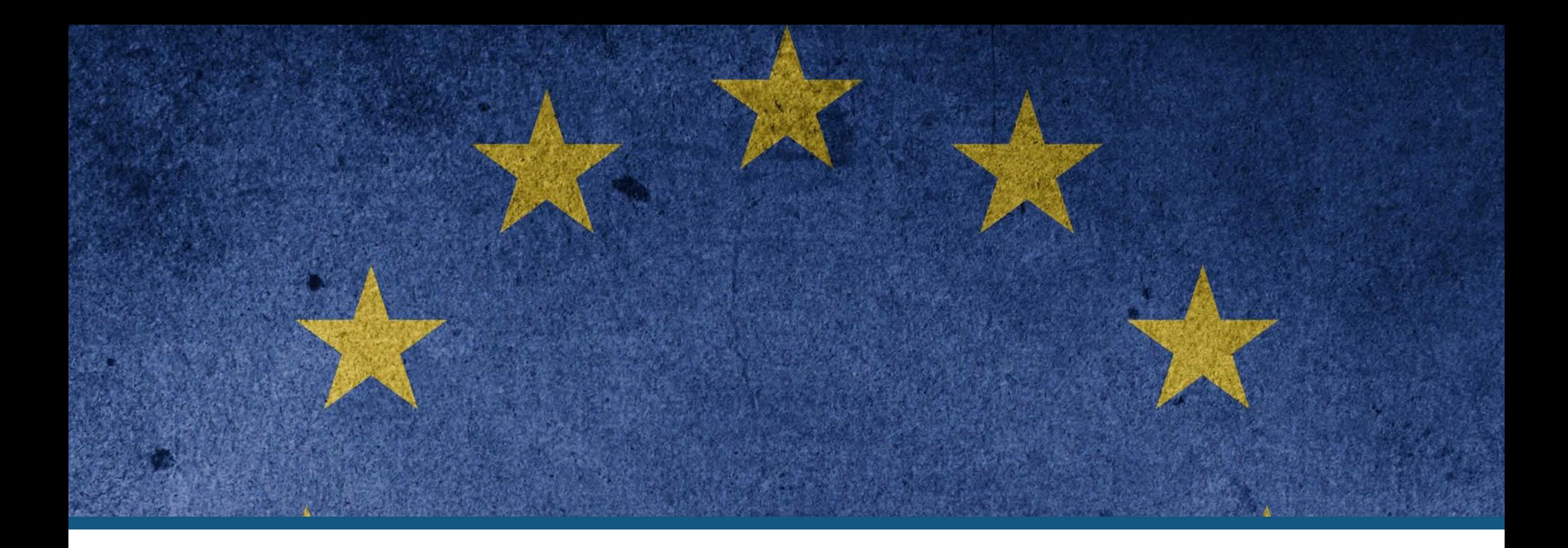

#### GDPR COMPLIANCE

Effective information governance

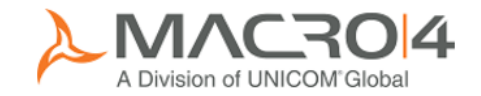

## What is GDPR compliance?

- General Data Protection Regulation
- **May 2018**
- **Protect personal data**
- Not just EU companies affected
- **Accountability & Governance**
- **Informed consent**
- **Increased rights** 
	- Access, corrections, deletion
	- Free of charge
- **Tougher fines**
- **Need to control access!** 
	- Needs Multi-Factor Authentication

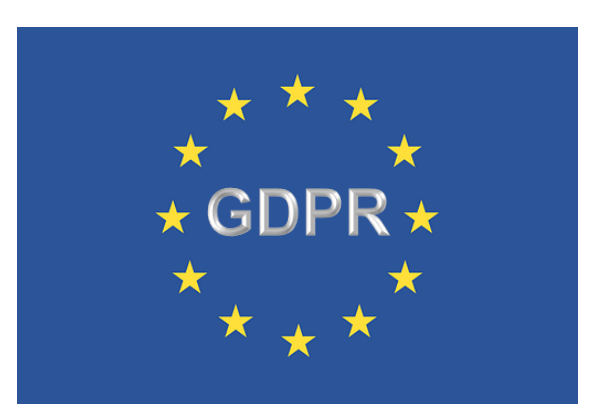

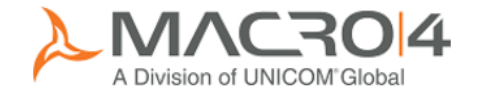

# Agenda

- Single Factor Authentication (SFA) what is the problem?
- $MFA What?$
- $MFA Why?$
- $MFA-How?$
- **Summary and Q&A**

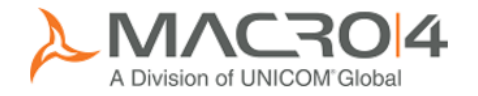

#### It's not biometrics

- **Finger print?**
- **Eye scanner?**

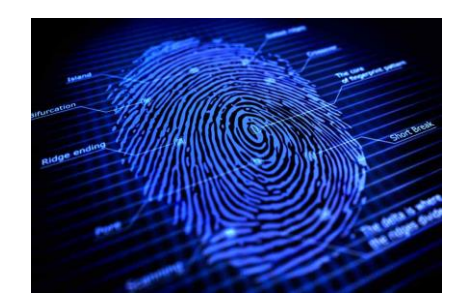

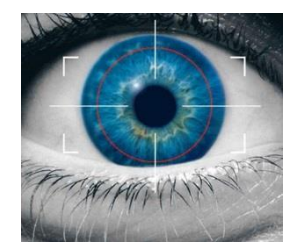

■ Static data!

#### **Example 2** Can be line sniffed, traced and reused

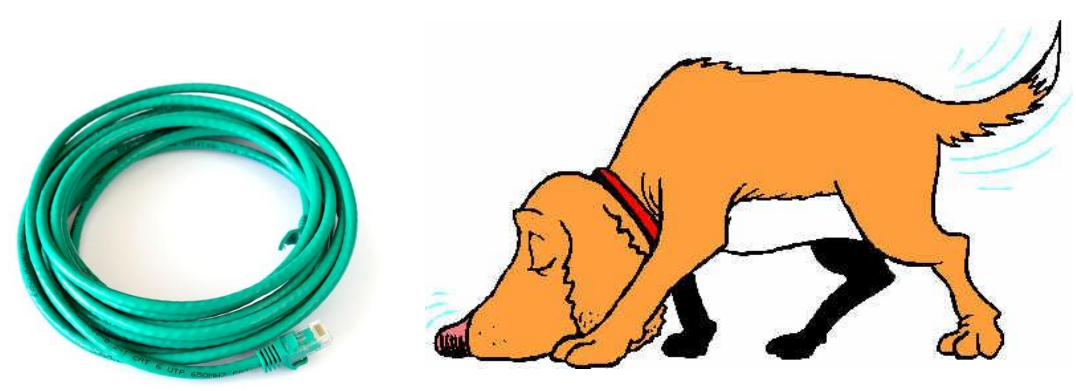

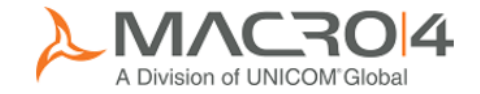

### Enhanced Mainframe Security - MFA

- IBM Multi-Factor Authentication for z/OS □ Integrated with RACF
- OTP one time password generator □ Valid for a short period – 60 seconds? Additional hardware and software
- Various options.....

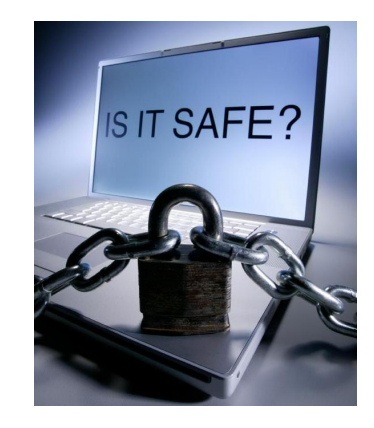

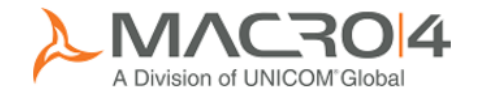

#### Mainframe MFA via RSA

- **RSA SecurID**
- **RSA Authentication Manager**
- **B** "Something you have" Hardware or software RSA SecurID token
- "Two things you know"
	- An RSA SecurID PIN
	- Something you know

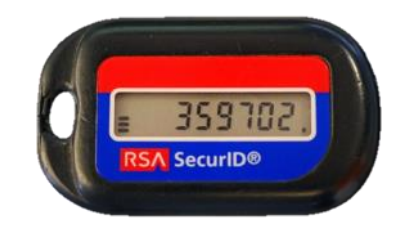

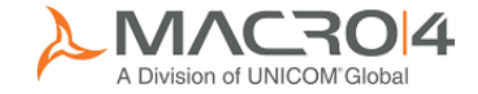

## Mainframe MFA via Apple device

- IBM TouchToken for z/OS
- **BM TouchToken App on iOS device**
- **B** "Something you have" iOS device and App ■ "Something you are" Your fingerprint

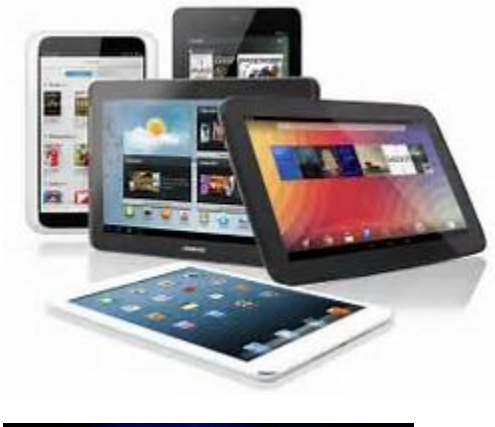

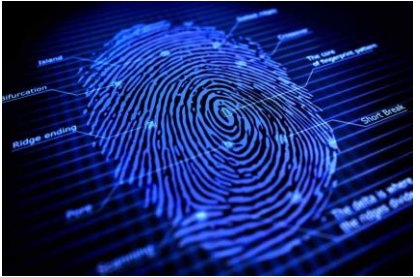

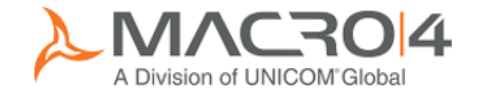

#### MFA – "In-band"

- **RSA SecurID**
- **RSA Authentication Manager**

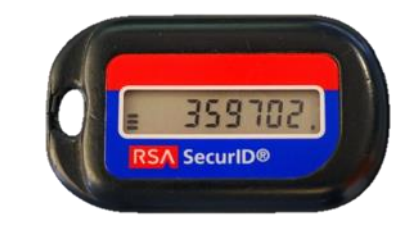

- IBM TouchToken for z/OS ■ IBM TouchToken App on iOS device
- **Single token!**

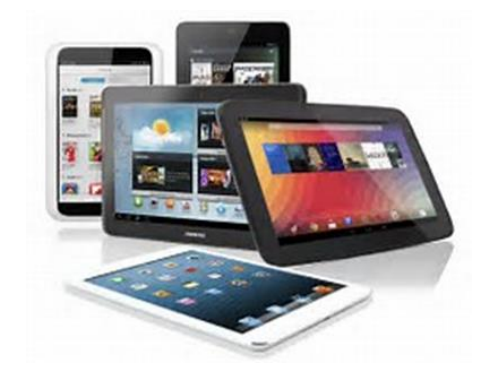

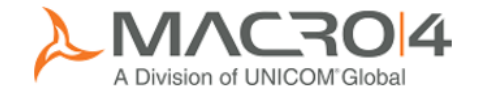

#### MFA – "Out-of-band"

- IBM Multi-Factor Authentication for z/OS Web page Enter RACF credentials
- **User's MFA policy**  RSA SecurID □ IBM TouchToken for z/OS Plus others

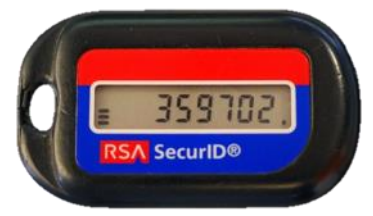

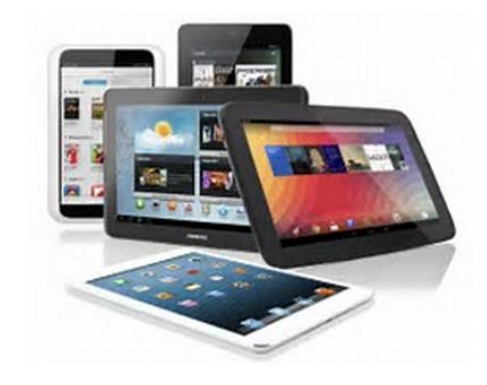

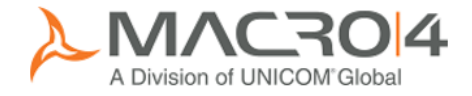

**Single token!** 

### MFA "Out-of-Band" multi-factor security

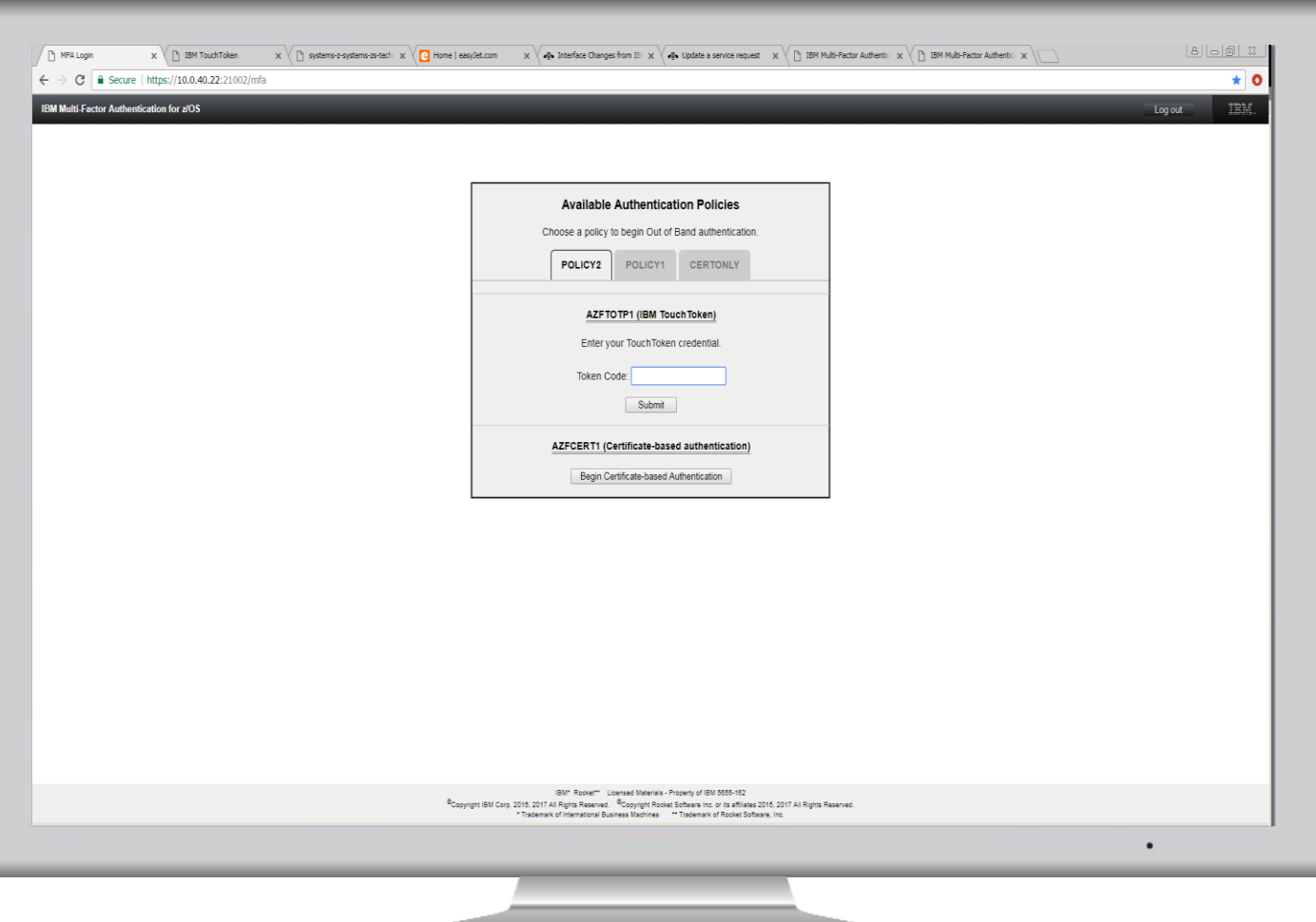

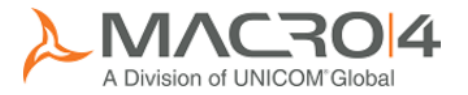

### Mainframe MFA via CAC

- **BM MFA Certificate Authentication**
- Common Access Card (CAC)
- **Personal Identification Verification (PIV)**
- **Use in "Out-of-Band" only**
- **B** "Something you have" The approved certificate from the card ■ "Something you know" **DPIN**

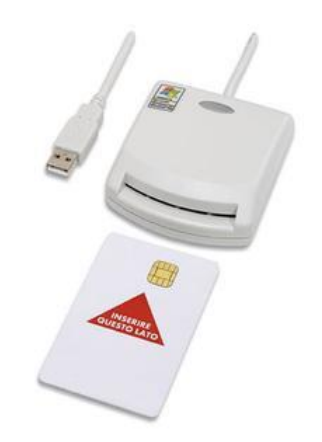

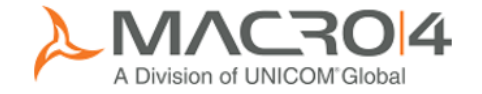

#### True MFA has arrived

#### ■ IBM Multi-Factor Authentication for z/OS v1.3 announcement

[http://www-01.ibm.com/common/ssi/ShowDoc.wss?docURL=/common/ssi/rep\\_ca/6/877/ENUSZP17-](http://www-01.ibm.com/common/ssi/ShowDoc.wss?docURL=/common/ssi/rep_ca/6/877/ENUSZP17-0546/index.html&lang=en&request_locale=en) 0546/index.html&lang=en&request\_locale=en

#### Release date - November 2017

- Additional factors
	- **RADIUS support** 
		- Remote Authentication Dial-in User Service
		- Generic, SafeNet, RSA SecurID
	- Generic TOTP
		- Time-based One Time Password
		- Android and Microsoft™ Windows™ support
	- **EXECOMPOUND Authentication for "In-Band"** Via PassPhrase field

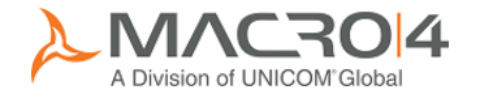

# Further reading

- IBM Redbook IBM MFA V1R1 TouchToken, PassTicket, and Application Bypass Support
	- □ REDP-5386-00
- IBM Multi-Factor Authentication for z/OS User's Guide  $D$  SC27-8448-03
- IBM Multi-Factor Authentication for z/OS Installation and Customization
	- $D$  SC27-8447-03

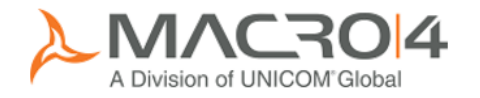

# Agenda

- Single Factor Authentication (SFA) what is the problem?
- $MFA What?$
- $MFA Why?$
- $MFA-How?$
- **Summary and Q&A**

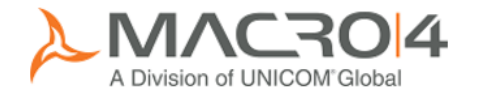

## Why do you need MFA?

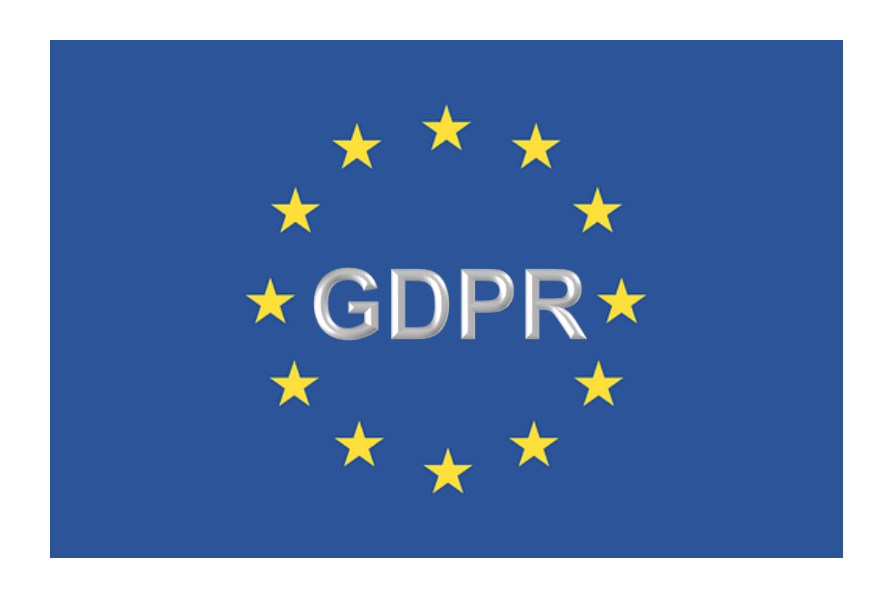

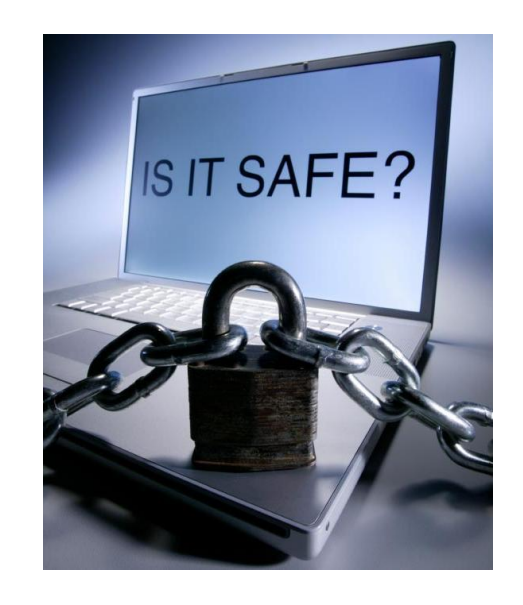

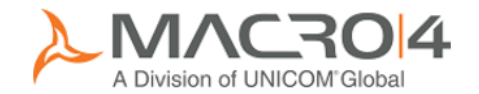

# Agenda

- Single Factor Authentication (SFA) what is the problem?
- $MFA What?$
- $MFA Why?$
- $MFA How?$
- **Summary and Q&A**

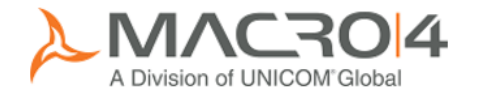

## Standard Mainframe security

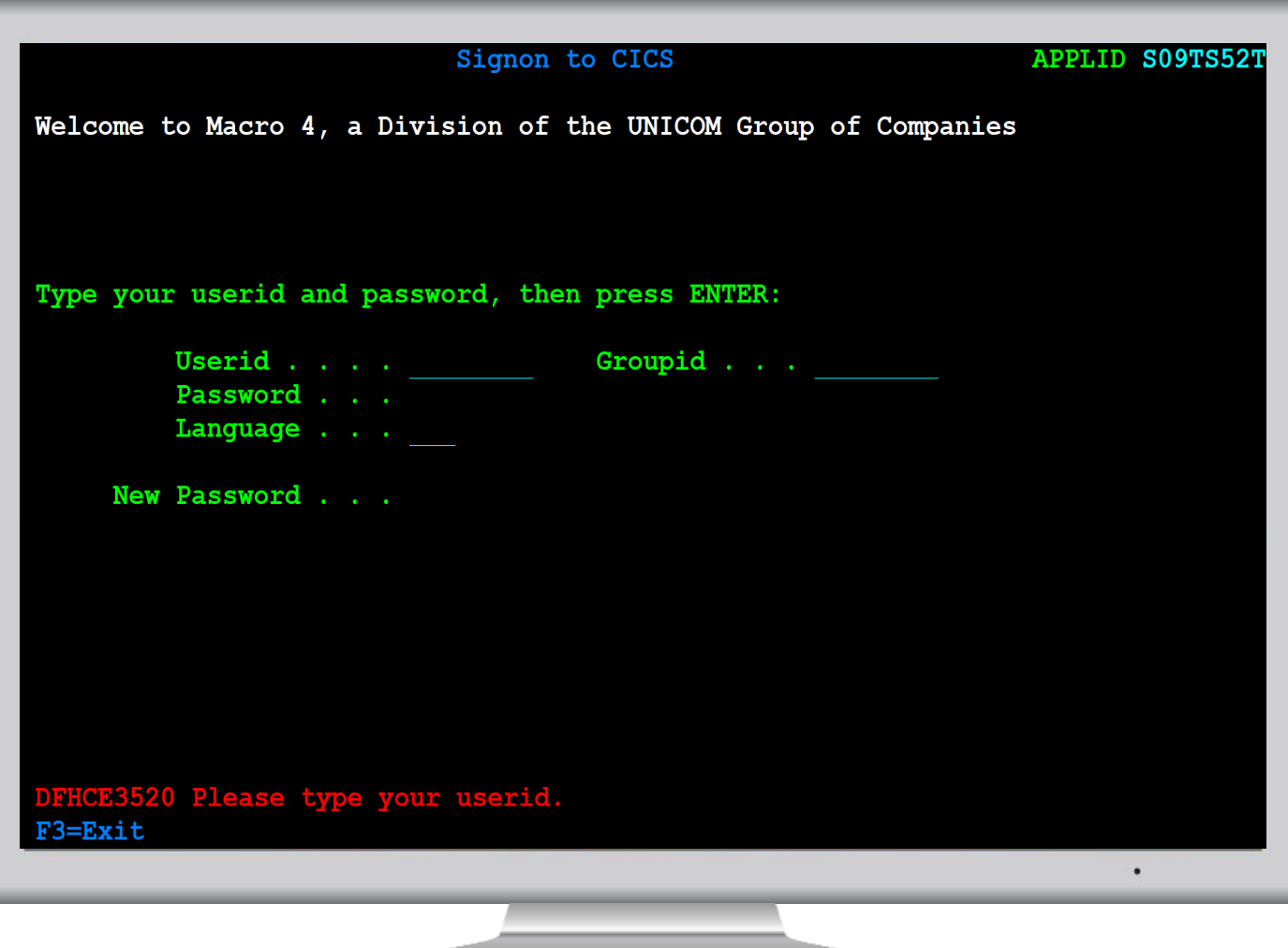

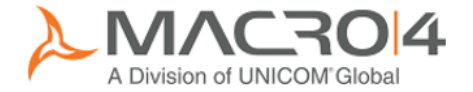

## Mainframe Session Management

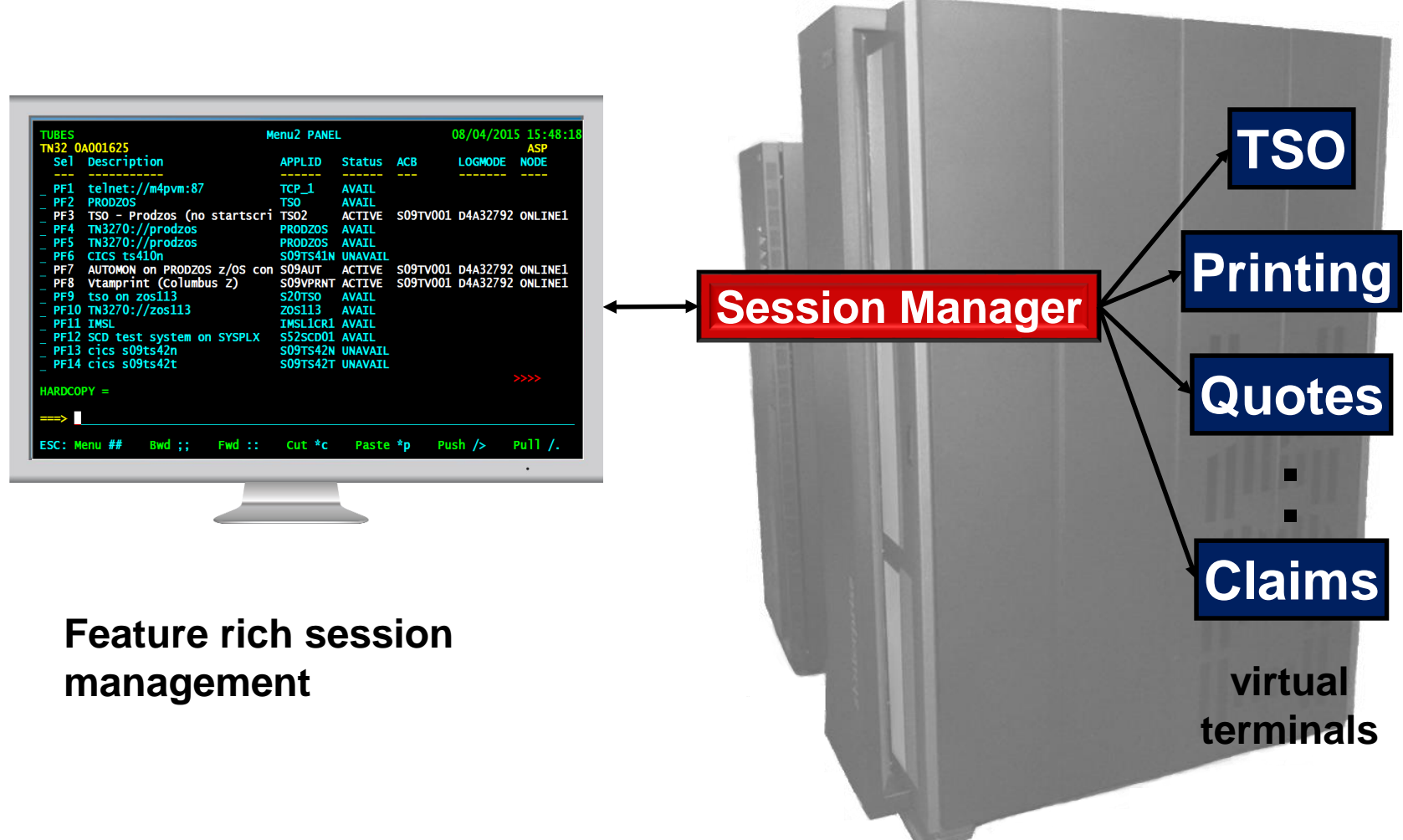

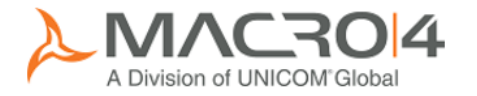

# How do you implement MFA?

- Which option or options to use?
- Not clear what to enter and where!
- **Use a modern Session Manager** 
	- Single logon and control
	- Simplify the process
		- **Use PassTickets**
	- □ Customise logon screens?
		- Add instructions?

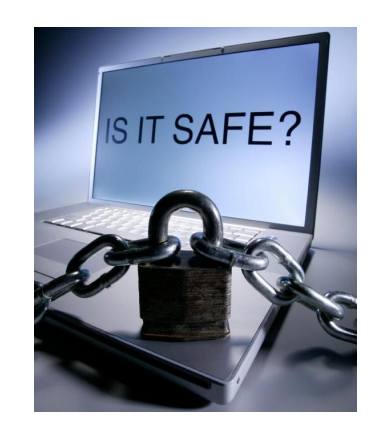

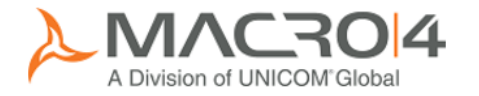

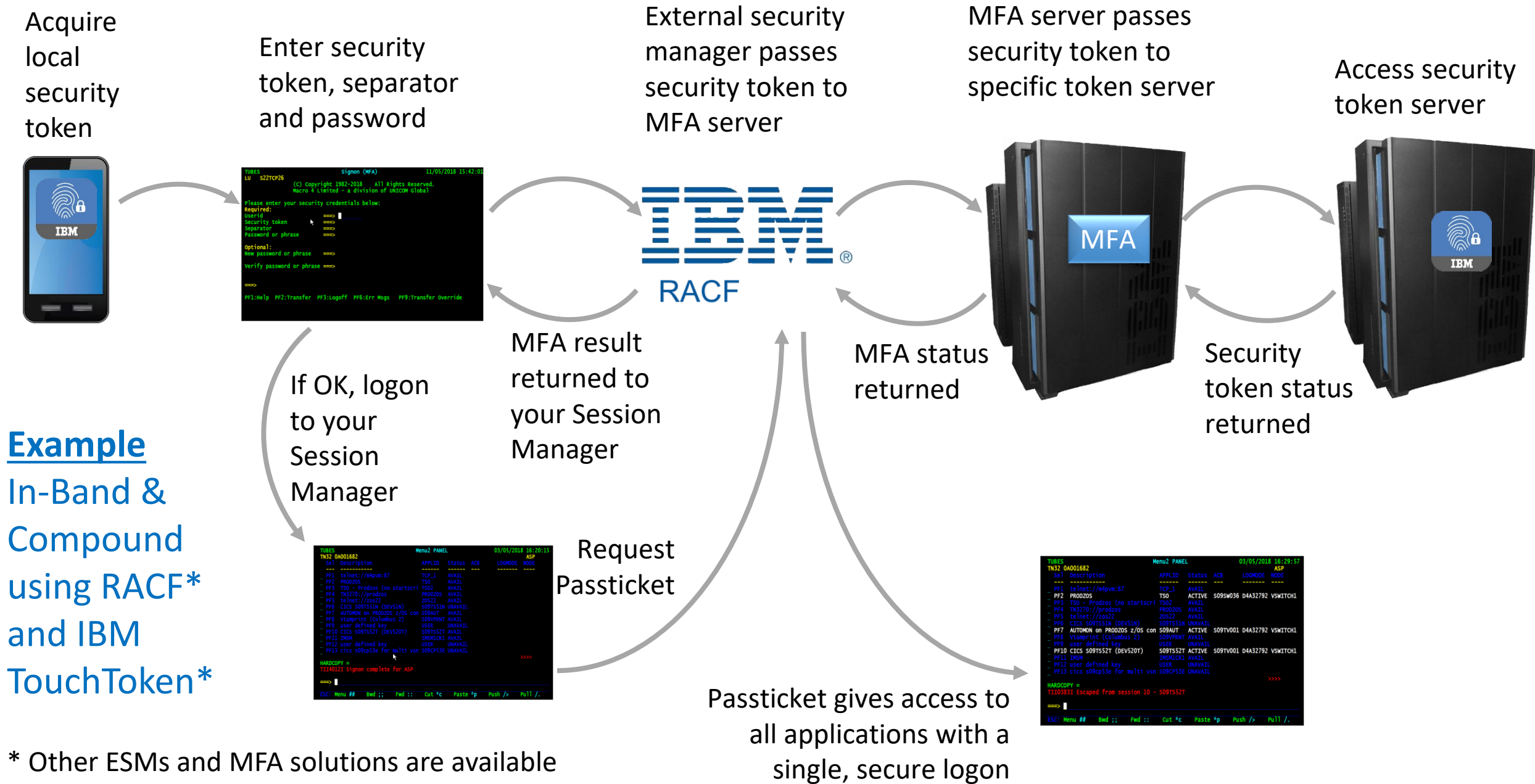

A Division of UNICOM<sup>®</sup>Globa

## MFA options – AZFEXEC command

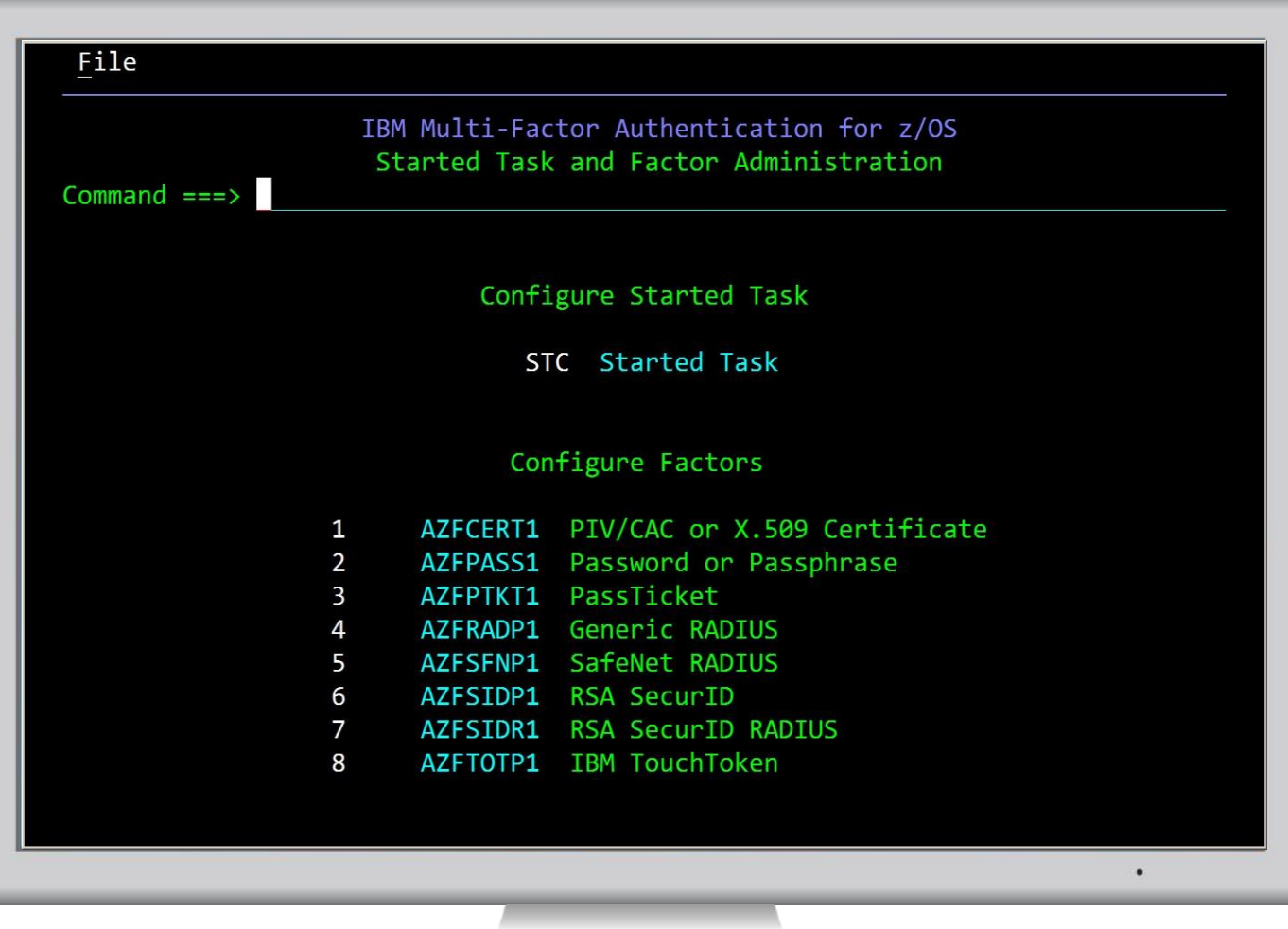

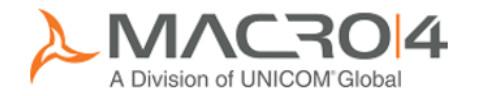

# AZFTOTP1 option

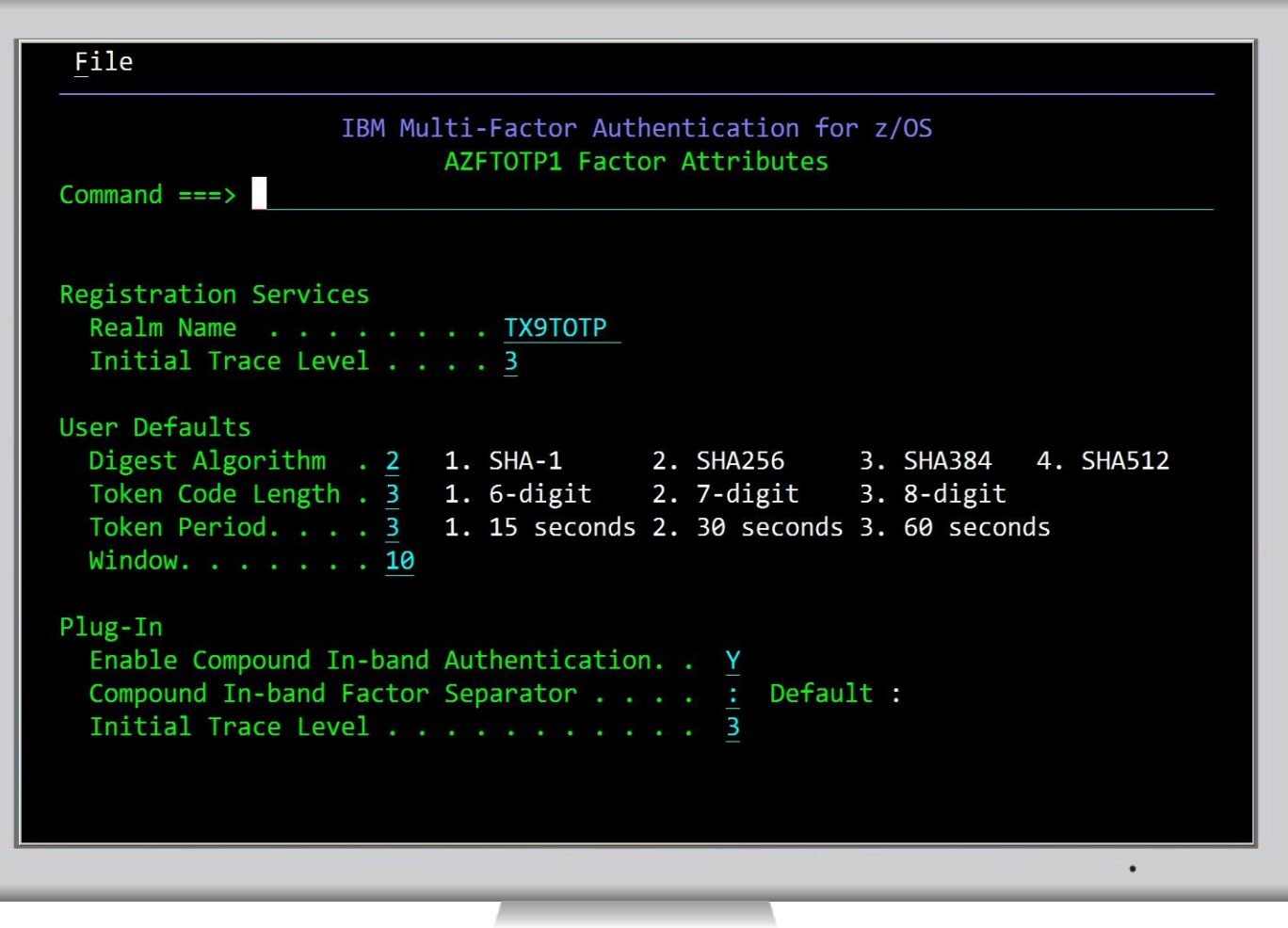

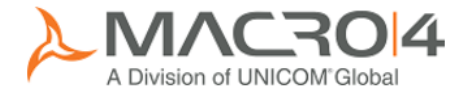

#### LISTUSER command

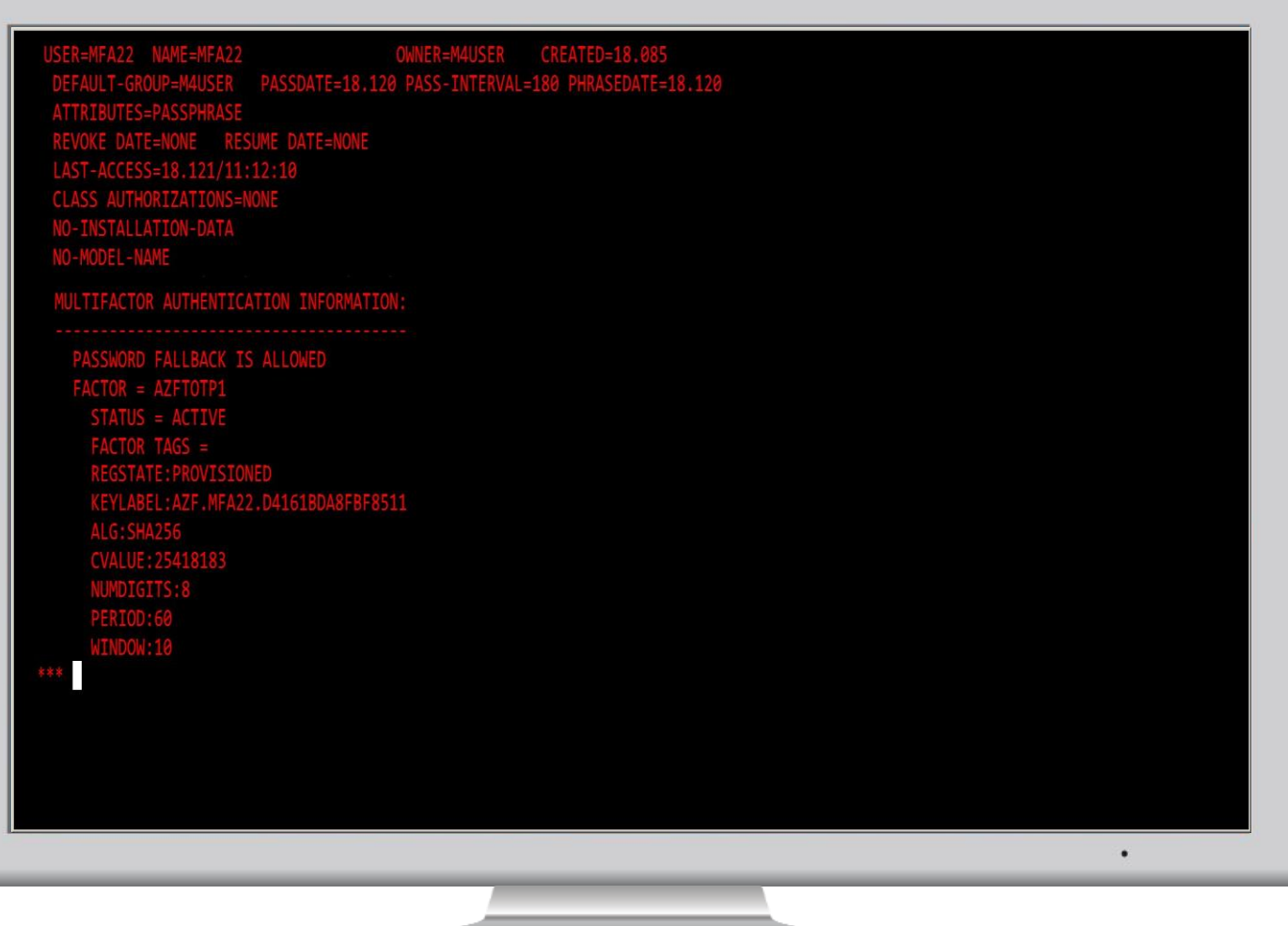

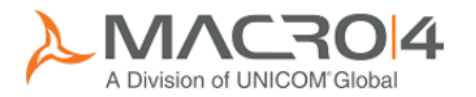

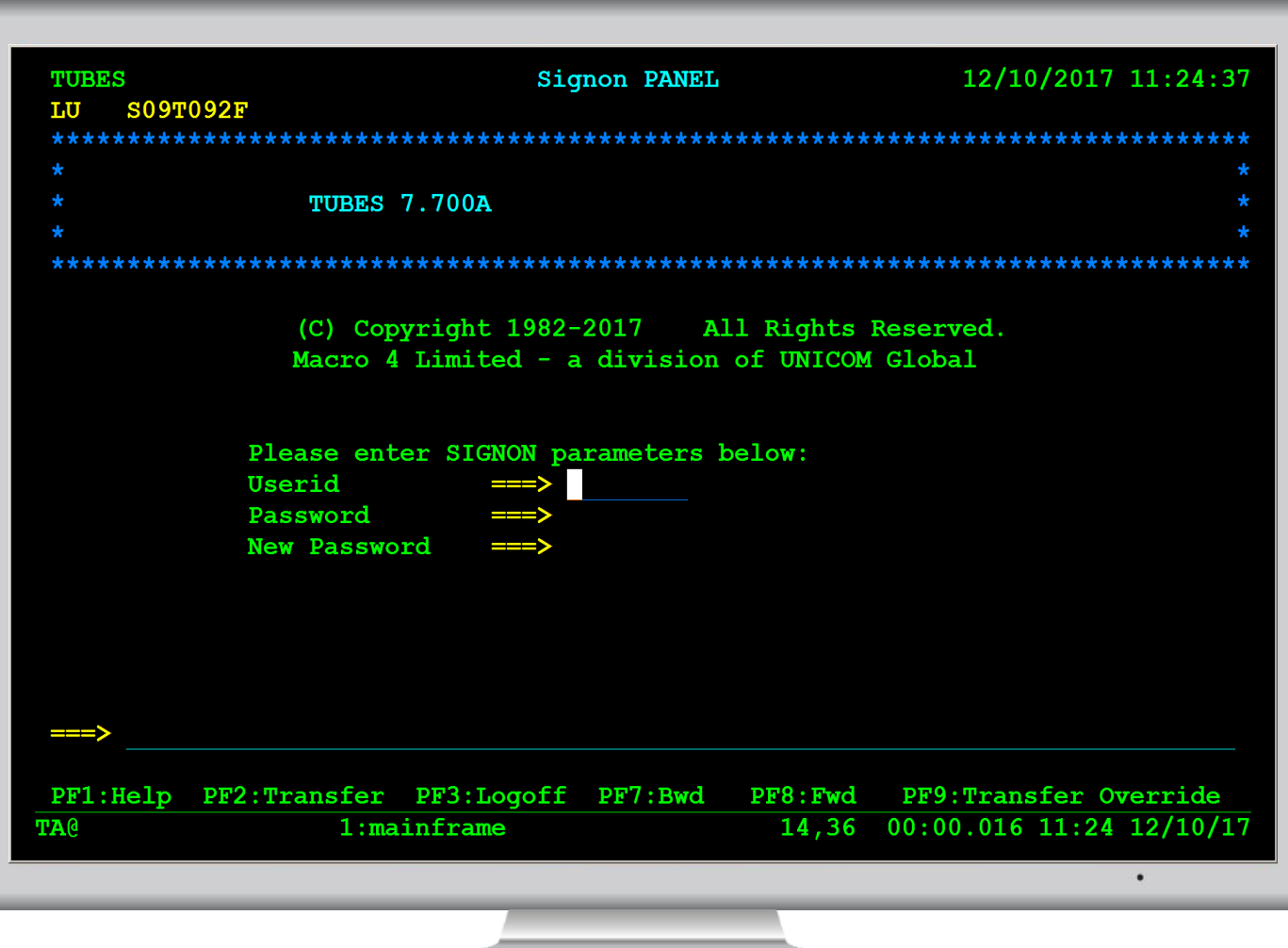

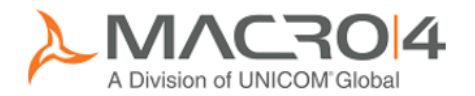

## MFA "In-Band" security

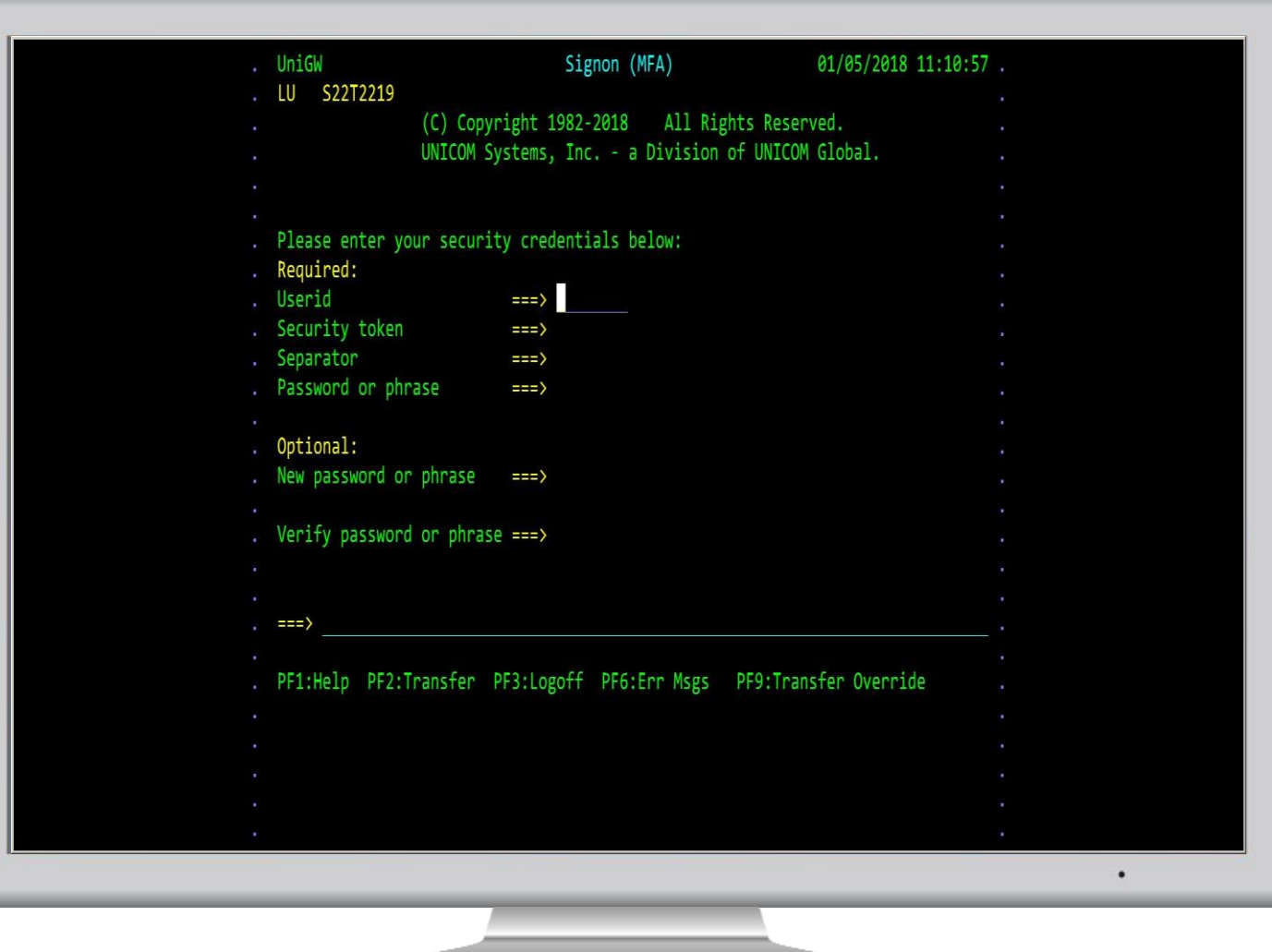

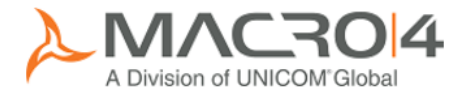

#### Invalid credentials

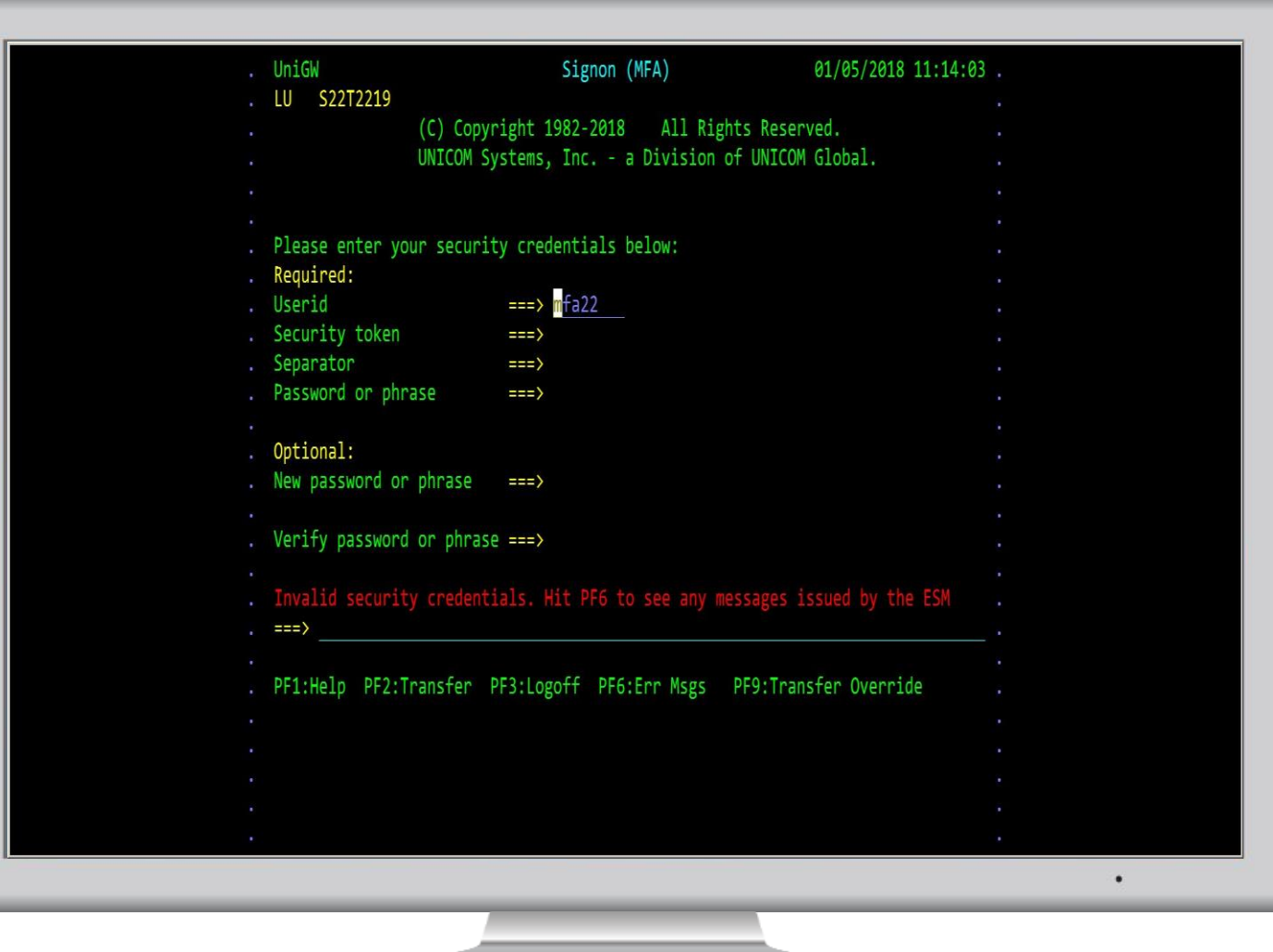

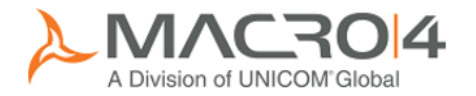

# MFA error messages

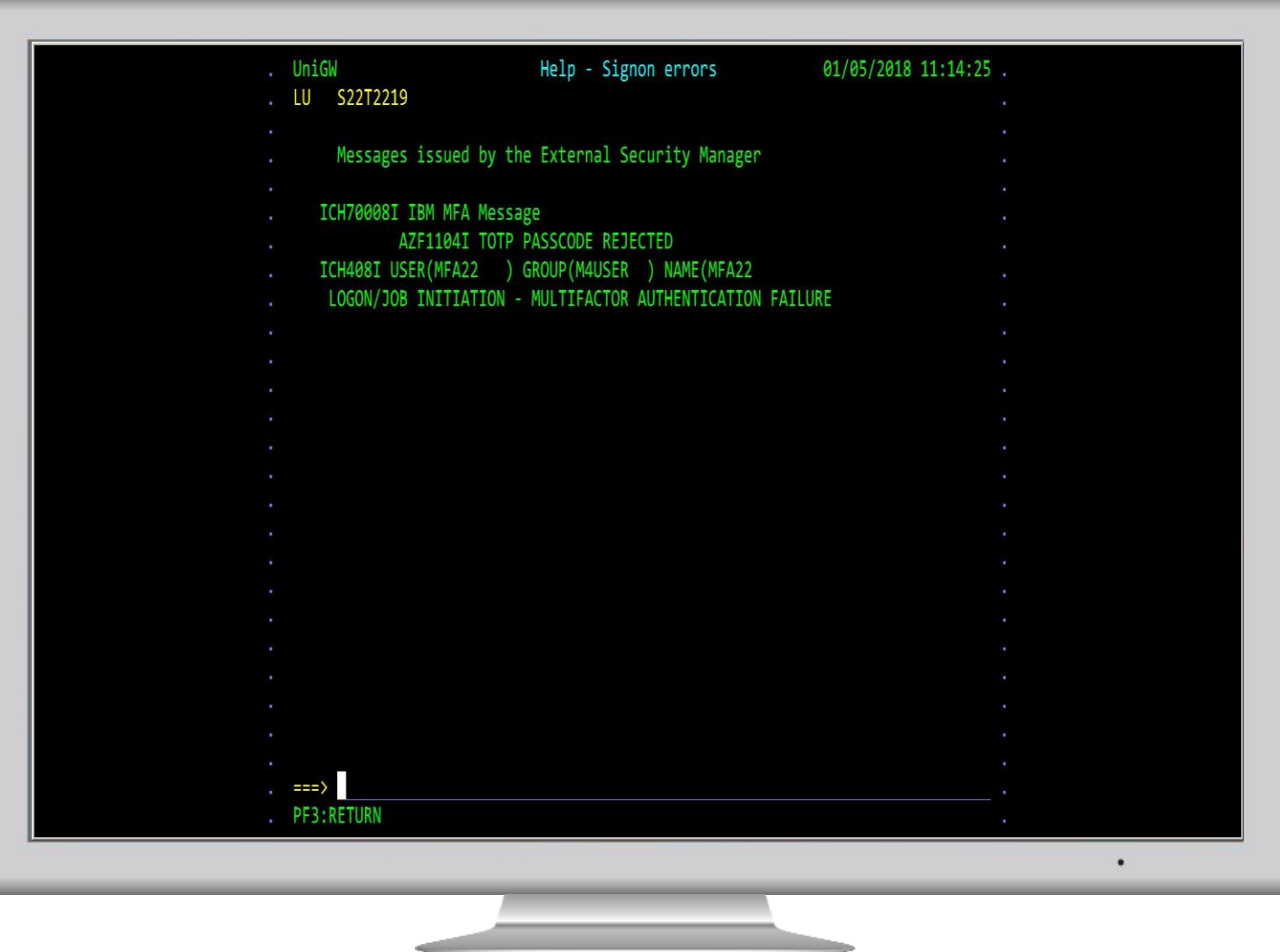

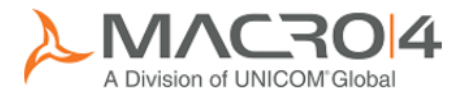

#### Still utilise PassTickets

- **Exercise Session Manager**
- **Use to access applications**
- **Single MFA sign on**

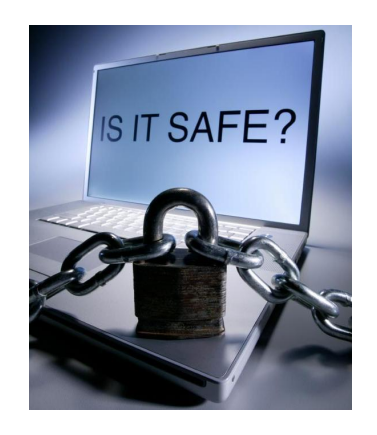

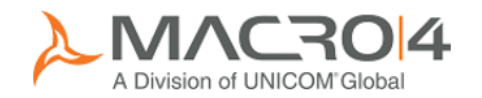

## There is a fall back option

- **PWFALLBACK option** Use RACF password if MFA not available
- GDPR auditors Not sure they will like this!
- **Just for test environment?**

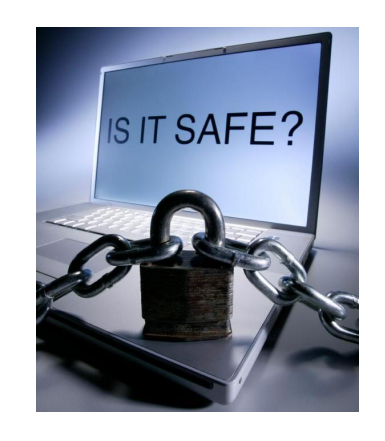

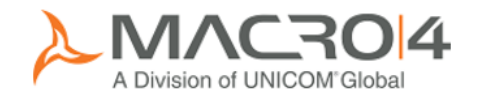

# Auditing

- **Auditing** 
	- Part of GDPR strategy
	- Who signed in
	- Who used a specific application
	- When and for how long
	- Push metrics into Business Analytic tools
		- **EX Combine with other metrics**

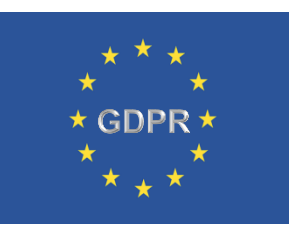

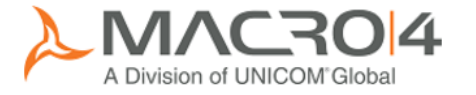

## Auditing – Jasper report

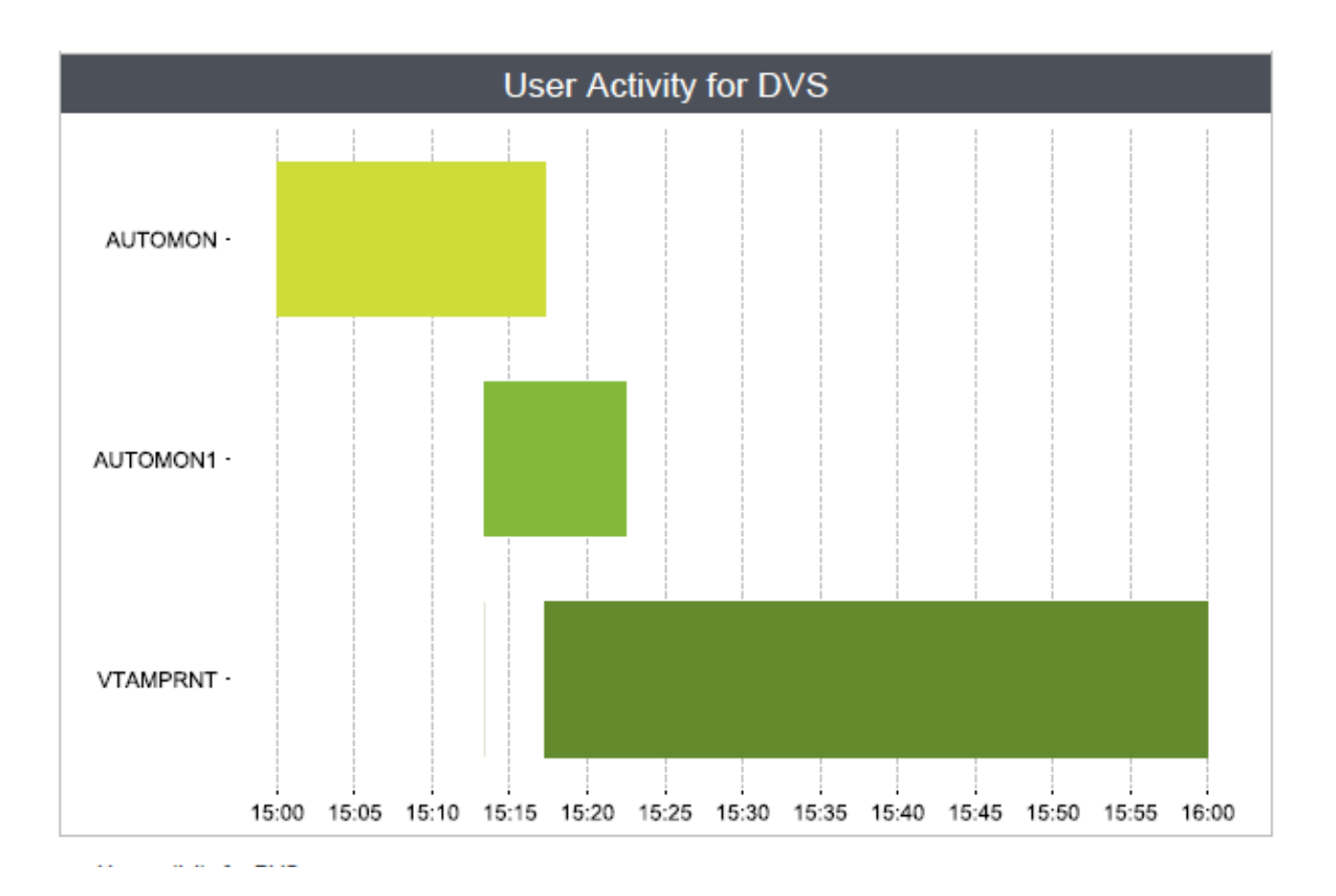

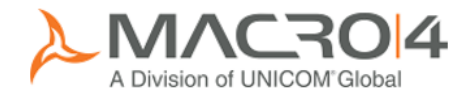

# Auditing – Splunk interactive report

**Application Session Switches in Tubes by RXH** 

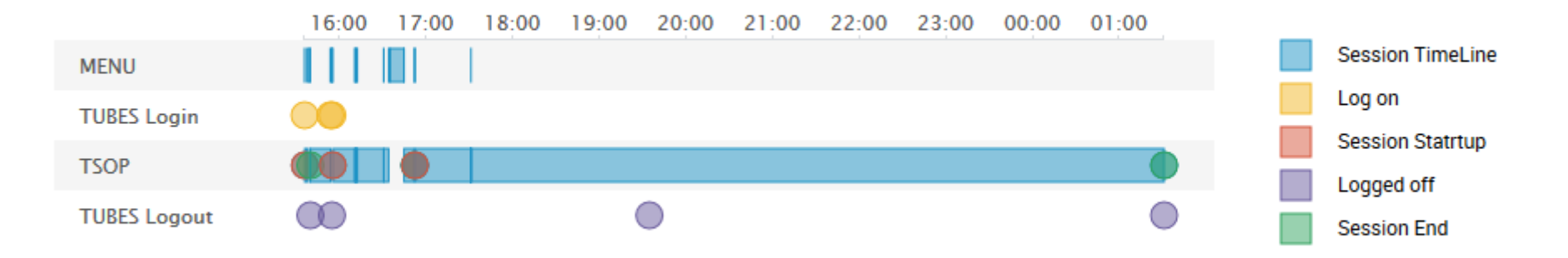

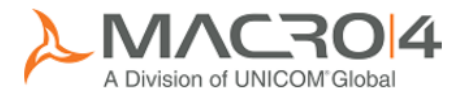

# Agenda

- Single Factor Authentication (SFA) what is the problem?
- $MFA What?$
- $MFA Why?$
- $MFA-How?$
- **Summary and Q&A**

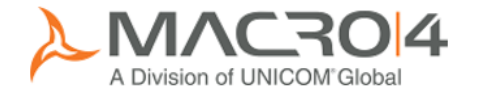

## Summary

**Enhance your mainframe security**  Part of a GDPR strategy **Enable ease of use** Use a modern Session Manager as an enabler

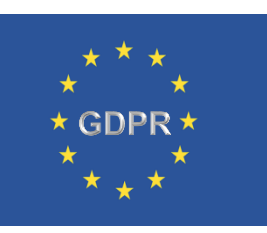

- IBM to add other MFA options?
- Other vendor MFA options? Easier to utilise in one place!

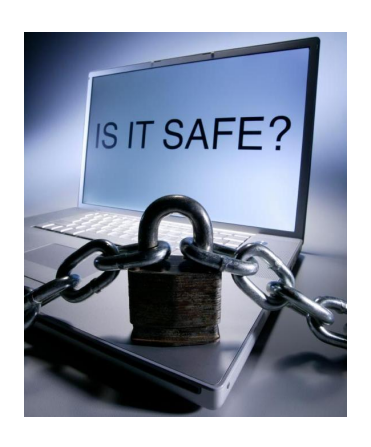

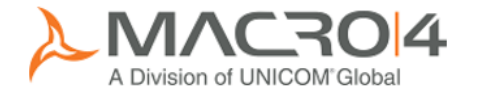

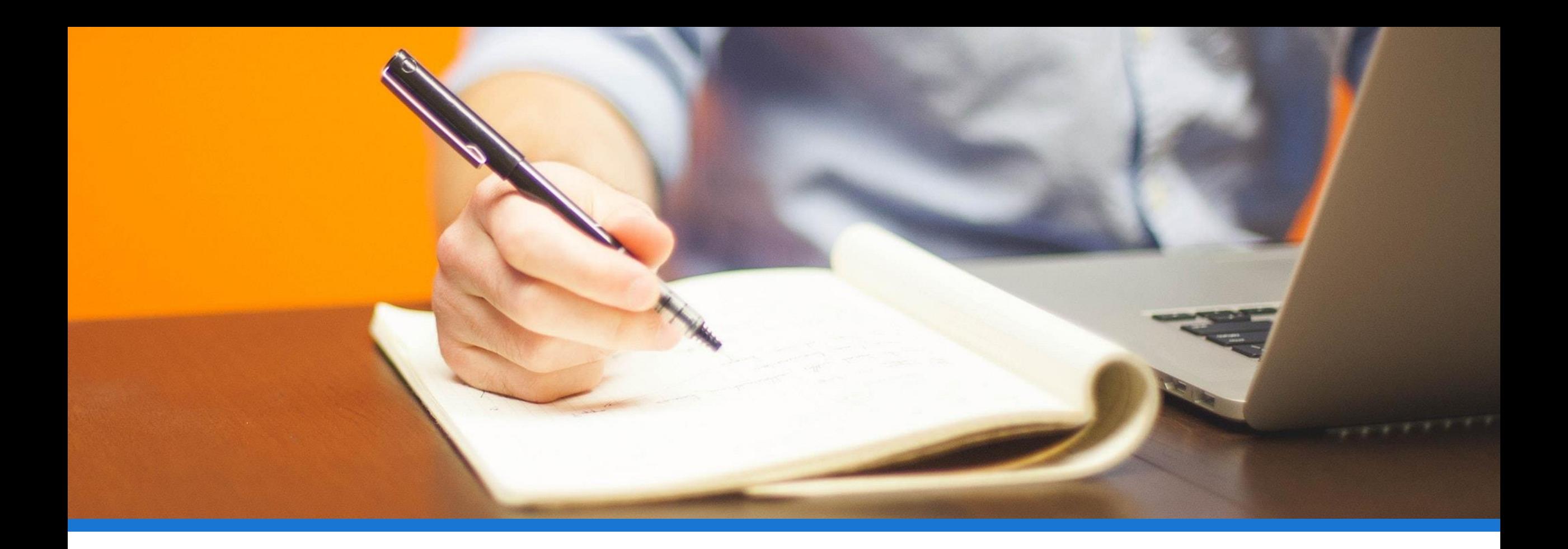

#### ANY QUESTIONS?

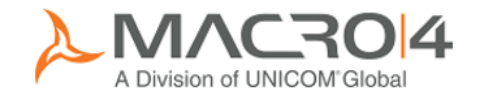

# Summary

- **Embrace MFA**
- **undiffullise a modern Session Manager**
- **Reduce business risks**

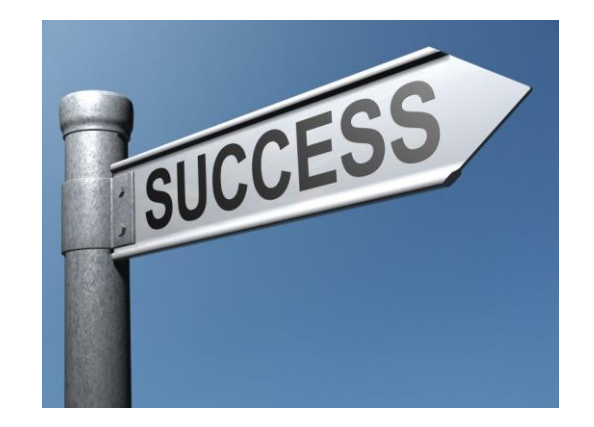

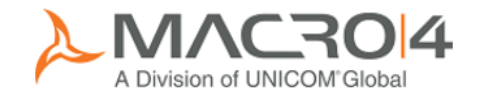

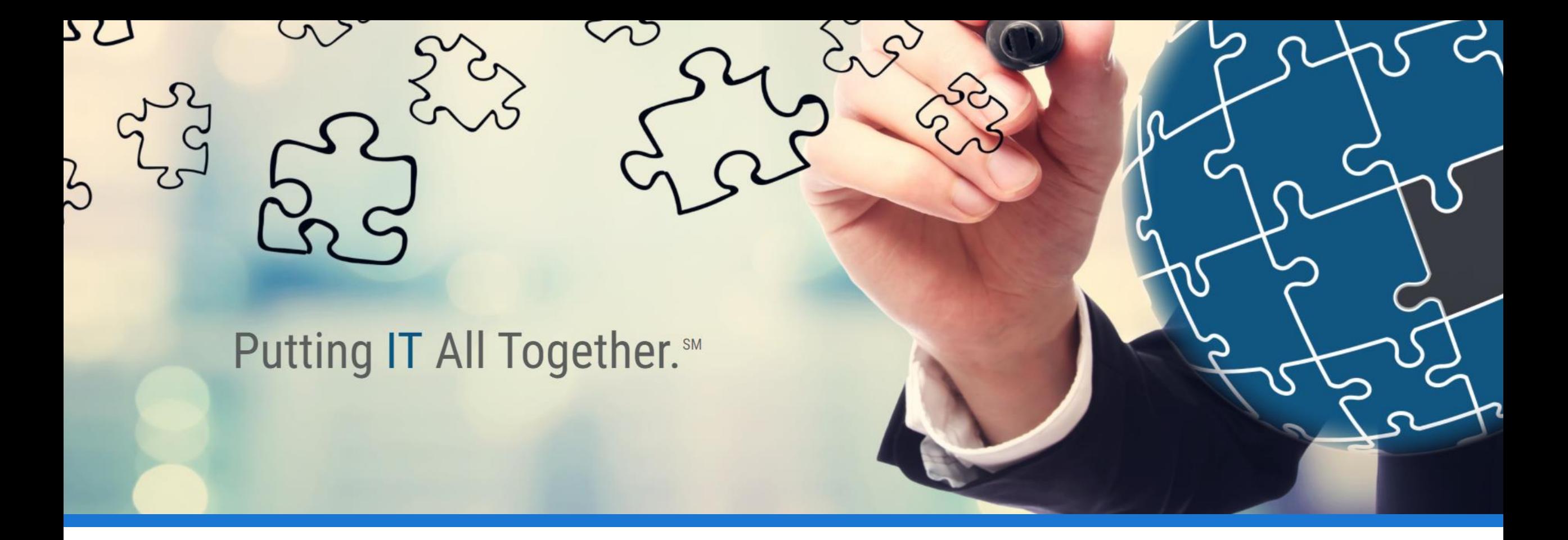

#### THANK YOU

keith.banham@macro4.com

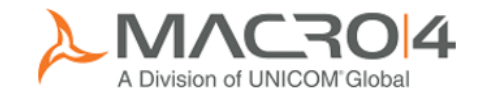